## **ZAMAN**

## Başkent'te 350 polisin görev yeri değişti

Ankara Emniyet Müdürlüğü'nde Terörle Mücadele, Asayiş, Istihbarat, Siber Suçlar ile Kaçakçılık ve Organize Suçlarla Mücadele Şube müdürlüklerinde görevli 80'i amir olmak üzere 350 personelin görev yerleri değiştirildi.

Türkiye'yi sarsan 17 Aralık'taki rüşvet ve yolsuzluk operasyonun ardından Emniyet Teşkilatında başlayan görev değişikliklerine bir yenisi daha eklendi. Ankara Emniyet Müdürlüğü'nde Terör, istihbarat, Organize, Mali, Kaçakçılık ve Siber Suçlarla Mücadele Şube Müdürlüklerinde görevli aralarında 80 müdür ve amirlerin de bulunduğu 350 personelin yeri değiştirildi. Görevden alınan personelin yerine ilk aşamada 250 kişi atandı.

Bu gece yapılan görev değişikliği ile Ankara Emniyet Müdürlüğü Toplumsal Olaylardan Sorumlu Emniyet Müdür Yardımcısı Mahmut Azmaz, Elmadağ Polis Okulu'na atandı. Polis okullarından ise Ankara Eminiyet Müdürlüğü'ne 3 Emniyet Müdür Yardımcısının atandığı öğrenildi.

Görevlerinden alınan amir ve polislerin ağırlıklı olarak Trafik Subesi ile İlçe Emniyet Müdürlüklerine atandığı öğrenilirken Ankara Emineyet Müdürlüğü'nde imzalanan son kararname ile görevden alma ve atamalarla birlikte 600 polisin görev yeri değişti.

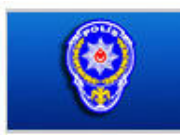

## Emniyet'teki kıyım sürüyor

2014-01-07